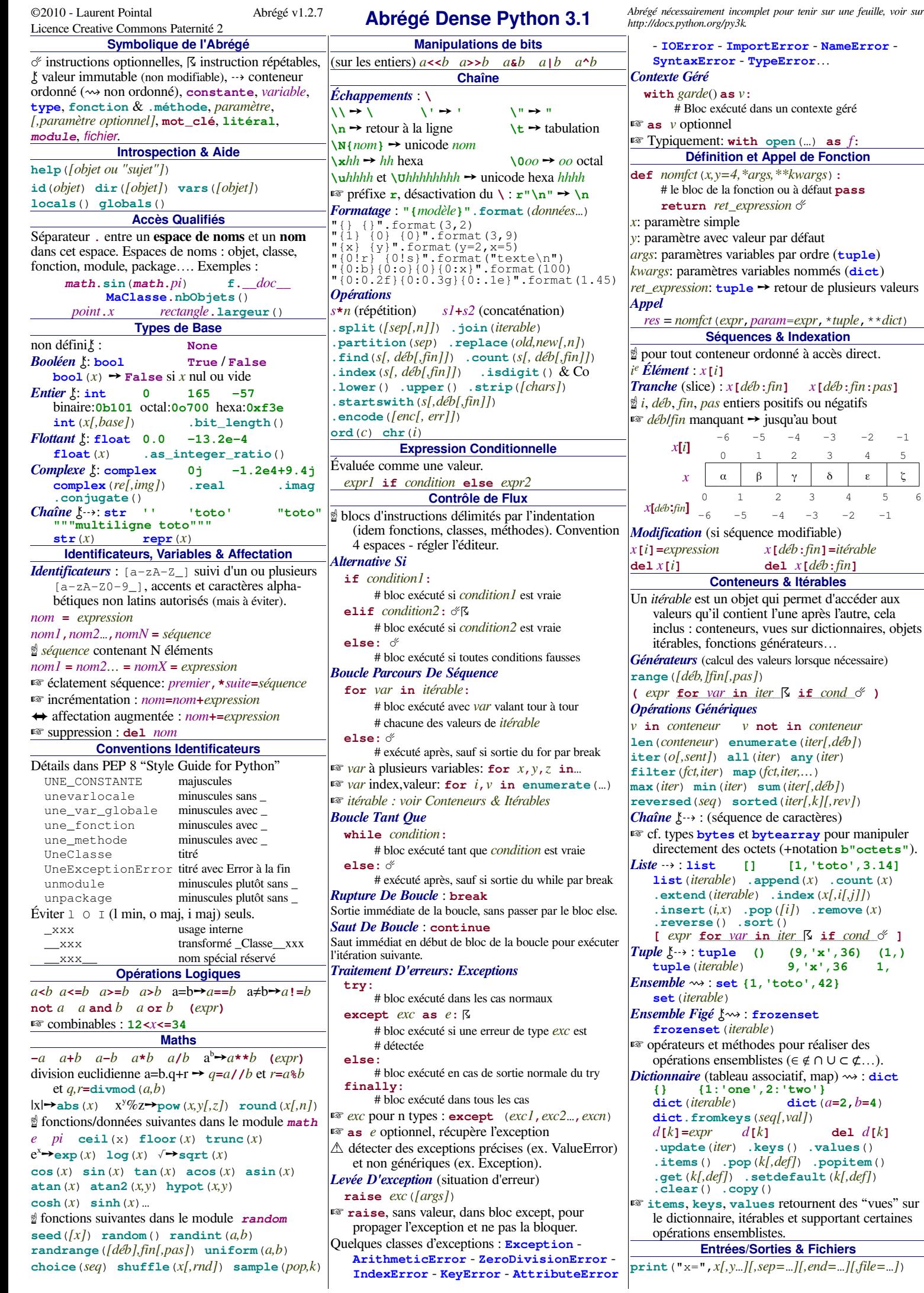

**SyntaxError** - **TypeError**…

<span id="page-0-0"></span> $v:$ té dans un contexte géré  $\phi$  ith open  $(...)$  as  $f$ : **n** et Appel de Fonction **def** *nomfct*(*x,y=4,\*args,\*\*kwargs*)**:** ionction ou à défaut **pass return** *ret\_expression* ☄ *x*: paramètre simple valeur par défaut ariables par ordre (**tuple**) variables nommés (dict) **P<sub>***r***</sub>**  $\rightarrow$  **retour de plusieurs valeurs valeurs** *res* = *nomfct*(*expr*,*param*=*expr*,\**tuple*,\*\**dict*) **ences & Indexation** eur ordonné à accès direct. *Tranche* (slice) : *x***[***déb***:***fin***]** *x***[***déb***:***fin***:***pas***]** ☝ *i*, *déb*, *fin*, *pas* entiers positifs ou négatifs nt **→** jusqu'au bout  $-6$   $-5$   $-4$   $-3$   $-2$   $-1$ 0 1 2 3 4 5 *x* | α | β | γ | δ | ε | ζ 0 1 2 3 4 5 6  $-6$   $-5$   $-4$   $-3$   $-2$   $-1$ *d*uence modifiable) *x***[***i***]=***expression x***[***déb***:***fin***]=***itérable* **del** *x***[***i***] del** *x***[***déb***:***fin***] Conteneurs & Itérables** biet qui permet d'accéder aux ntient l'une après l'autre, cela eurs, vues sur dictionnaires, objets ions générateurs… des valeurs lorsque nécessaire) **range**(*[déb,]fin[,pas]*) **(** *expr* **for** *var* **in** *iter* ☈ **if** *cond* ☄ **)** *<i><u>Rues</u> v* **in** *conteneur v* **not in** *conteneur* **len**(*conteneur*) **enumerate**(*iter[,déb]*) **iter**(*o[,sent]*) **all**(*iter*) **any**(*iter*) **filter**(*fct,iter*) **map**(*fct,iter,…*) **max**(*iter*) **min**(*iter*) **sum**(*iter[,déb]*) **reversed**(*seq*) **sorted**(*iter[,k][,rev]*) ence de caractères) et **bytearray** pour manipuler s octets (+notation **b"octets"**). *Liste* ⇢ : **list [] [1,'toto',3.14]**  $l$ **. append**  $(X)$  **. count**  $(X)$  $able)$  .index  $(x[i,j]]$  $\mathbf{p}$ **.pop** $([i])$  **. remove** $(x)$ **.reverse**() **.sort**() **[** *expr* **for** *var* **in** *iter* ☈ **if** *cond* ☄ **]** *Tuple* ⚷⇢ : **tuple () (9,'x',36) (1,) tuple**(*iterable*) **9,'x',36 1,** *Ensemble* ⇝ : **set {1,'toto',42}** *Ensemble Figé* ⚷⇝ : **frozenset frozenset**(*iterable*) éthodes pour réaliser des emblistes (∈ ∉ ∩ ∪ ⊂ ⊄…). *Dictionnaire* (tableau associatif, map) ⇝ : **dict {} {1:'one',2:'two'} dict**(*iterable*) **dict**(*a***=2**,*b***=4**) **dict.fromkeys**(*seq[,val]*)  $d$ **el**  $d$ <sup> $[k]$ </sup> **.update**(*iter*) **.keys**() **.values**() **.items**() **.pop**(*k[,def]*) **.popitem**() **.get**(*k[,def]*) **.setdefault**(*k[,def]*) **.clear**() **.copy**() ☞ **items**, **keys**, **values** retournent des "vues" sur itérables et supportant certaines emblistes. **Entreprise & Fichiers print**("x=",*x[,y*…*][,sep=*…*][,end=*…*][,file=*…*]*)

```
v = input("Age ? ")
☞ faire un transtypage explicite en int ou float si
   besoin : int(input("…"))
Fichier : f=open(nom[,mode][,encoding=…])
mode : 'r' lecture (défaut) 'w' écriture 'a' ajout
    '+' lecture écriture 'b' mode binaire…
encoding : 'utf-8' 'latin1' 'ascii'…
.write(s) .read([n]) .readline()
.flush() .close() .readlines()
for line in f :…
☝ dans le module os (voir aussi os.path):
getcwd() chdir(chemin) listdir(chemin)
Paramètres ligne de commande dans sys.argv
             Modules & Packages
Module: fichier script extension .py (et modules
   compilés en C). Fichier toto.py ➙ module toto.
Package : répertoire avec fichier __init__.py.
   Contient des fichiers modules. 
Recherchés dans le PYTHONPATH, voir liste sys.path. 
Modèle De Module :
#!/usr/bin/python3
     - coding: utf-8 -*-
 """Documentation module - cf PEP257"""
# Fichier: monmodule.py
# Auteur: Joe Student
# Import d'autres modules, fonctions…
import math
from random import seed,uniform
 # Définitions constantes et globales
MAXIMUM = 4lstFichiers = []
 # Définitions fonctions et classes
def f(x):<br>"""Documentation fonction"""<br>...
class Convertisseur(object):
      """Documentation classe"""
      nb_conv = 0 # var de classe
 def __init__(self,a,b):
 """Documentation init"""
           self.v_a = a # var d'instance
 …
 def action(self,y):
            """Documentation méthode"""
 …
# Auto-test du module
if \frac{1}{\text{if } f(2)} = \frac{1}{4} \cdot \frac{\text{main}}{\text{problème}}Import De Modules / De Noms
  import monmondule
  from monmodule import f,MAXIMUM
  from monmodule import *
  from monmodule import f as fct
Pour limiter l'effet *, définir dans monmodule :
   __all__ = [ "f", "MAXIMUM"]
Import via package :
from os.path import dirname
              Définition de Classe
Méthodes spéciales, noms réservées __xxxx__.
  class NomClasse([claparent]):
        # le bloc de la classe
        variable_de_classe = expression
        def __init__(self[,params…]):
             # le bloc de l'initialiseur
             self.variable_d_instance = expression
       \det \det (self):
             # le bloc du destructeur 
       @staticmethod
        def fct([,params…]):
             # méthode statique (appelable sans objet)
Tests D'appartenance
  isinstance(obj,classe)
  isssubclass(sousclasse,parente)
               Création d'Objets
Utilisation de la classe comme une fonction,
paramètres passés à l'initialiseur __init__.
 obj = NomClasse(params…)
        Méthodes spéciales Conversion
  def __str__(self):
        # retourne chaîne d'affichage, utilisé par print(obj),
        # str(obj) ou "{!s}".format(obj)
  def __repr__(self):
        # retourne chaîne de représentation
        # utilisé par repr(obj) ou "{!r}".format(obj)
  def __bool__(self):
        # retourne un booléen
```
**def \_\_format\_\_**(*self*,*spécif\_format*)**:** # retourne chaîne suivant le format spécifié **Méthodes spéciales Comparaisons** Retournent **True**, **False** ou **NotImplemented**.  $x \leq y \implies \text{def}$  **\_\_lt** \_\_(*self*, *y*):  $x \leftarrow y \rightarrow$  **def \_\_le**\_\_(*self*,*y*):  $x = y \rightarrow \text{def}$  **\_\_eq\_**(*self*, *y*):  $x! = y \rightarrow$  **def**  $\qquad$  **\_ne**  $(self, y)$ **:**  $x \rightarrow y \rightarrow$  def <u>e</u>gt\_(*self*, *y*):  $x \rightarrow y \rightarrow$  **def** <u>equal</u>  $\left(self, y):$ **Méthodes spéciales Opérations** Retournent un nouvel objet de la classe, intégrant le résultat de l'opération, ou **NotImplemented** si ne peuvent travailler avec l'argument *y* donné.  $x \rightarrow$  *self*  $x+y \rightarrow$  **def**  $\_\_add\_\_(self, y)$ :  $x-y \rightarrow$  def \_\_sub\_\_(*self*, *y*):  $x \star y \rightarrow$  def \_\_mul\_\_(*self*, *y*):  $x/v \rightarrow$  def **truediv** (*self, y*):  $x$  // $y \rightarrow$  def \_\_floordiv\_\_\_(*self*, *y*):  $x \cdot y \rightarrow$  def \_\_mod\_\_(*self*, *y*):  $divmod(x, y) \rightarrow def$  **\_\_divmod**\_\_(*self*, *y*):  $x^*$ **\****y*  $\rightarrow$  **def** \_\_pow\_\_\_(*self*,*y*):  $\mathbf{pow}(x, y, z) \rightarrow \mathbf{def}$  **\_\_pow**\_\_(*self*, *y*,*z*):  $x \leq y \rightarrow$  **def \_\_lshift**  $\qquad$  (*self*, *y*):  $x \rightarrow y \rightarrow$  def \_\_rshift\_\_(*self*, *y*):  $x \xi y \rightarrow$  def \_\_and\_\_(*self*, *y*):  $x|y \rightarrow$  def \_\_or\_\_\_(*self*,*y*):  $x^y \rightarrow$  **def**  $\text{Xor}$   $(self, y)$ **:**  $-x \rightarrow$  def \_\_neg\_\_(*self*):  $+x \rightarrow$  **def** \_\_pos\_\_(*self*):  $\mathbf{abs}(x) \rightarrow \mathbf{def}$  \_\_abs\_\_(*self*):  $\sim x \rightarrow$  def \_\_invert\_\_(*self*): Méthodes suivantes appelées ensuite avec  $y$  si  $x$  ne supporte pas l'opération désirée.  $y \rightarrow$  *self*  $x+y \rightarrow$  **def**  $\_\_radd\_\_s(yelf, x)$ :  $x-y \rightarrow$  def **rsub** (*self, x*):  $x \star y \rightarrow$  def \_\_rmul\_\_(*self*,*x*):  $x/y \rightarrow$  def \_\_rtruediv\_\_(*self*,*x*):  $x$  // $y \rightarrow$  def \_\_rfloordiv\_\_(*self*,*x*):  $x \cdot y \rightarrow \text{def } \underline{\hspace{2cm}} \text{rmod } \underline{\hspace{2cm}} (self, x)$ :  $divmod(x, y) \rightarrow def$  **\_\_rdivmod**\_\_(*self, x*):  $x^*$ <sup>*x*</sup>  $\rightarrow$  **def** \_\_**rpow**\_\_*(self, x)*:  $x \leq y \rightarrow$  **def** \_\_rlshift\_\_(*self*,*x*):  $x \rightarrow y \rightarrow def$  \_\_rrshift\_\_(*self*,*x*):  $x \& y \rightarrow$  def \_\_rand\_\_\_(*self*,*x*):  $x | y \rightarrow$  **def**  $\underline{\hspace{2cm}}$ **ror**  $\underline{\hspace{2cm}}$  (*self*, *x*) :  $x^y \rightarrow$  **def** \_\_**rxor**  $(self,x)$ **Méthodes spéciales Affectation augmentée** Modifient l'objet *self* auquel elles s'appliquent.  $x \rightarrow$  *self x***+=***y* ➙ **def \_\_iadd\_\_**(*self*,*y*)**:** *x***-=***y* ➙ **def \_\_isub\_\_**(*self*,*y*)**:**  $x^* = y \rightarrow \text{def } \underline{\hspace{1cm}} \text{imul} \underline{\hspace{1cm}} (self, y)$ :  $x$ /= $y \rightarrow$  def \_\_itruediv\_\_(*self*, *y*):  $x$  //= $y \rightarrow$  def \_\_ifloordiv\_\_(*self*, *y*):  $x$ <sup> $\ast$ </sup> = $y$   $\rightarrow$  **def** \_\_**imod**\_\_(*self*, *y*):  $x^*$ **\***= $y$   $\rightarrow$  **def** \_\_ipow\_\_\_(*self*, *y*):  $x \leq y \rightarrow \text{def }$  **\_\_ilshift**\_\_(*self*, *y*):  $x \rightarrow y \rightarrow def$  *\_\_irshift\_\_*(*self*,*y*):  $x \&= y \rightarrow \text{def}$  \_\_iand\_\_(*self*, *y*):  $x \rightarrow y \rightarrow \text{def}$  **\_\_ior**  $\text{seff}, y$ **:**  $x^* = y \rightarrow \text{def } \_ \text{ixor} \_ (self, y)$ : **Méthodes spéciales Conversion numérique** Retournent la valeur convertie.  $x \rightarrow$  *self*  $\text{complex}(x) \rightarrow \text{def} \underline{\hspace{1cm}} \text{complex}((self, x))$ :  $int(x) \rightarrow def$  **lef**  $int(x)$ :  $\text{float}(x) \rightarrow \text{def} \_ \text{float}(self,x)$ :  $\text{round}(x, n) \rightarrow \text{def}$  \_round\_\_(*self, x, n*): **def \_\_index\_\_**(*self*)**:** # retourne un entier utilisable comme index **Méthodes spéciales Accès aux attributs** Accès par *obj***.***nom*. Exception **AttributeError** si attribut non trouvé.  $obj \rightarrow self$ **def \_\_getattr\_\_**(*self*,*nom*)**:**

```
 # appelé si nom non trouvé en attribut existant,
  def __getattribute__(self,nom):
         # appelé dans tous les cas d'accès à nom
  def __setattr__(self,nom,valeur):
  def __delattr__(self,nom):
  def __dir__(self): # retourne une liste
                    Accesseurs
Property
  class C(object):
      def getx(self): …
      def setx(self,valeur): …
      def delx(self): …
      x = property(getx,setx,delx,"docx")
      # Plus simple, accesseurs à y, avec des décorateurs
      @property
   def y(self): # lecture
 """docy"""
      @y.setter
      def y(self,valeur): # modification
      @y.deleter
     def y(self): # suppression
Protocole Descripteurs
  o \cdot x \rightarrow def {\underline{\hspace{1cm}}}____(self,o,classe_de_o):
  o \cdot x = v \rightarrow \text{def} ____set ___(self, o, v):
  \det o \cdot x \rightarrow \det \left[ \frac{1}{2} \det o \cdot \frac{1}{2} \det o \right]Méthode spéciale Appel de fonction
Utilisation d'un objet comme une fonction (callable) :
  o(params)\rightarrowdef \_\_call\_(self[,params...):
            Méthode spéciale Hachage
Pour stockage efficace dans dict et set.
  \mathbf{hash}(0) \rightarrow \mathbf{def} __hash__(self):
Définir à None si objet non hachable.
          Méthodes spéciales Conteneur
o \rightarrow self
  len(0) \rightarrow def len (self):
  \text{o}[c l \text{\'e}] \rightarrow \text{def} __getitem (self, clé):
  \text{o}[c l \text{\'e}] = v \rightarrow \text{def} __setitem___(self,clé,v):
  del \circ [c l \neq j] \rightarrow det \_delitem (self, clé):
  for i in o: \rightarrow def iter (self):
        # retourne un nouvel itérateur sur le conteneur
  reversed(0) \rightarrow def reversed(self):
  x \text{ in } 0 \rightarrow \text{def} __contains__(self, x):
Pour la notation [déb:fin:pas], un objet de type slice
est donné comme valeur de clé aux méthodes conteneur.
Tranche⚷: slice(déb,fin,pas)
    .start .stop .step .indices(longueur)
          Méthodes spéciales Itérateurs
  def __iter__(self):# retourne self
  def __next__(self):# retourne l'élément suivant
Si plus d'élément, levée exception StopIteration.
        Méthodes spéciales Contexte Géré
Utilisées pour le with.
  def __enter__(self):
         # appelée à l'entrée dans le contexte géré
         # valeur utilisée pour le as du contexte
  def __exit__(self,etype,eval,tb):
         # appelée à la sortie du contexte géré
         Méthodes spéciale Métaclasses
    __prepare__ = callable
  def __new__(cls[,params…]):
         # allocation et retour d'un nouvel objet cls
isinstance(o,cls)
    ➙ def __instancecheck__(cls,o):
isssubclass(sousclasse,cls)
    ➙ def __subclasscheck__(cls,sousclasse):
                    Générateurs
Calcul des valeurs lorsque nécessaire (ex.: range). 
Fonction générateur, contient une instruction :
    yield expression qui fait une pause dans la
    fonction et retourne la valeur, l'exécution reprend
    quand on a besoin de la valeur suivante.
Instruction variable = (yield expression) pour
    pouvoir transmettre des valeurs au générateur.
Si plus de valeur, levée exception StopIteration.
Contrôle Fonction Générateur
  générateur.__next__()
  générateur.send(valeur)
  générateur.throw(type[,valeur[,traceback]])
  générateur.close()
```